**AminetPart**

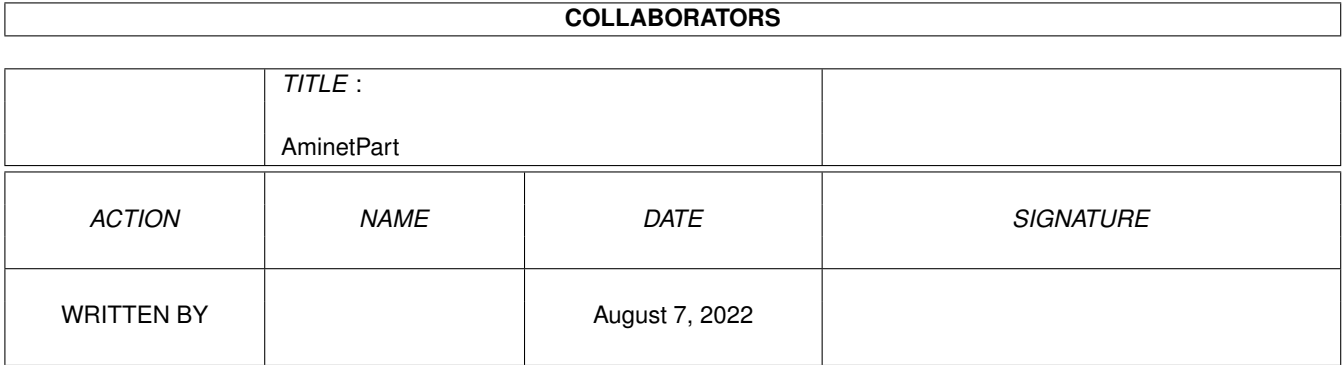

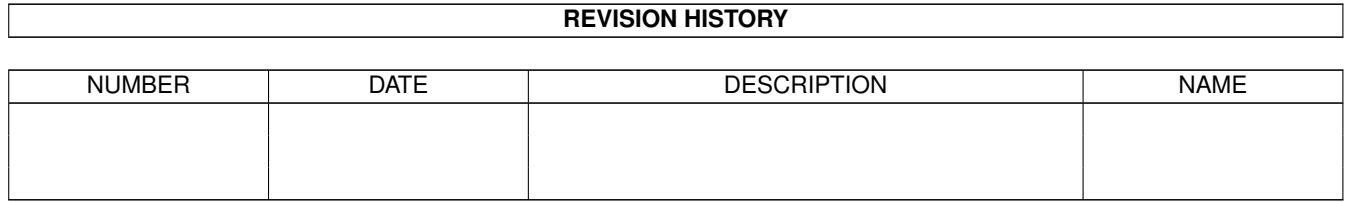

# **Contents**

#### 1 AminetPart [1](#page-3-0) 1.1 Amiga product reviews . . . . . . . . . . . . . . . . . . . . . . . . . . . . . . . . . . . . . . . . . . . . . . . . [1](#page-3-1)

## <span id="page-3-0"></span>**Chapter 1**

## **AminetPart**

### <span id="page-3-1"></span>**1.1 Amiga product reviews**

Click name to unpack, description to read the readme or get help

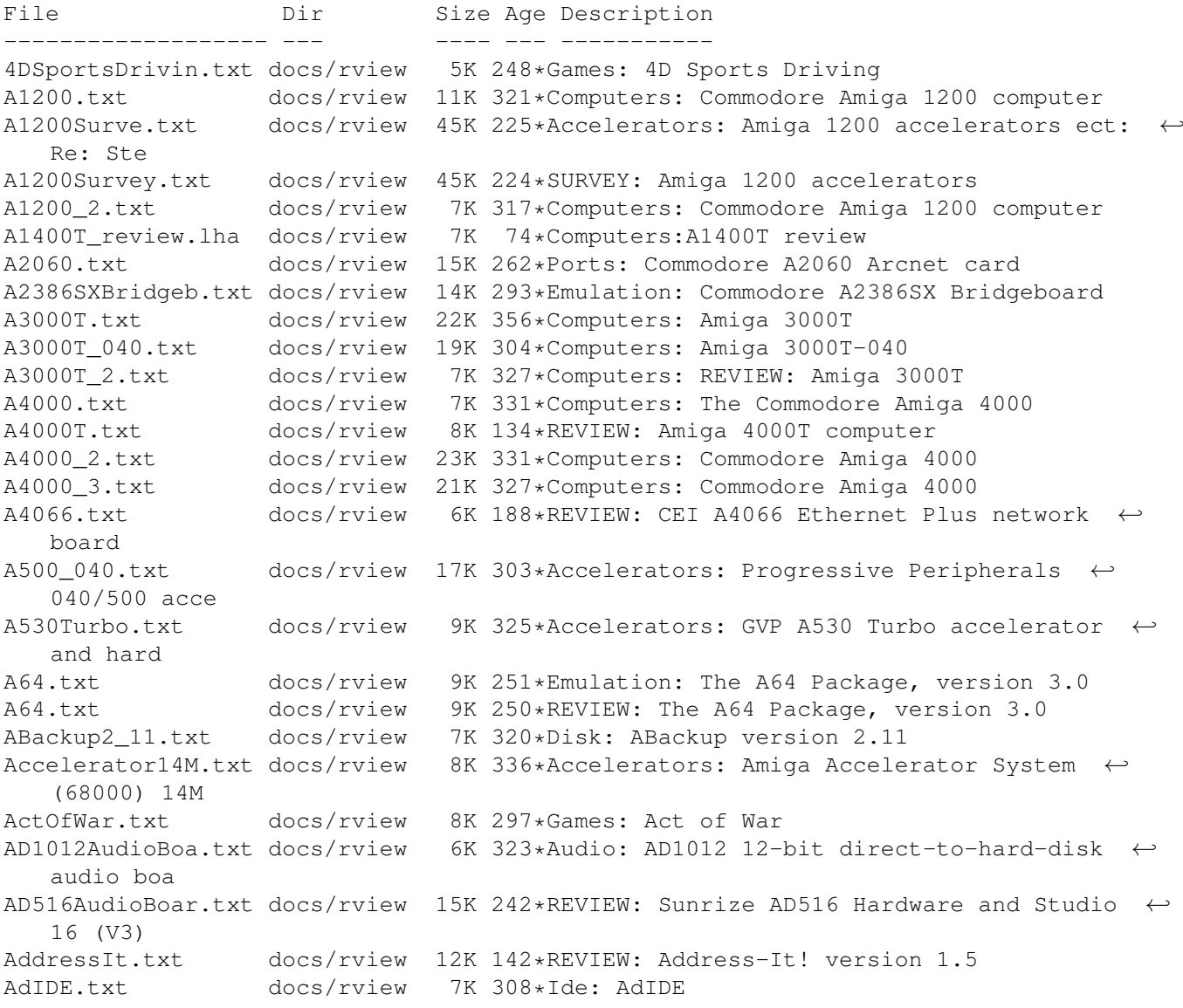

ADOS2\_1.txt docs/rview 18K 320\*Amigados: AmigaDOS version 2.1 ADOS3\_1Dis.txt docs/rview 11K 215\*Amigados: Workbench 3.1, disk only (with ← Kickstart ADOSManual.txt docs/rview 5K 356\*Books: The AmigaDOS Manual, 3rd Edition ADProHPScanJet.txt docs/rview 13K 297\*Printing: ADPro HP ScanJet IIc Driver ADPro\_ImageFX\_.txt docs/rview 11K 281\*Graphics: Art Department Professional vs. ← ImageFX Agony.txt docs/rview 6K 317\*Games: Agony AirFloppyI301H.txt docs/rview 15K 220\*Storage: AIR I3010HD internal high-density ← floppy AmiBackTools1.txt docs/rview 10K 306\*Disk: AmiBack Tools version 1.02 AmiCDROM.txt docs/rview 6K 277\*Cd-rom: AmiCDROM version 1.4 AmiFast.txt docs/rview 4K 122\*MINI-REVIEW: AmiFast Zip-to-SIMM converter AmiFileSafe.txt docs/rview 16K 191\*REVIEW: Ami-File-Safe (AFS) filesystem AmiFile\_Safe\_2.txt docs/rview 7K 188\*FOLLOWUP: Ami-File-Safe (AFS) filesystem Amiga1000.txt docs/rview 7K 289\*Computers: Amiga 1000 as a second computer AmigaComputing.txt docs/rview 8K 250\*Magazines: Amiga Computing, Issue 73, May ← 1994 AmigaComputng1.txt docs/rview 4K 257\*MINI-REVIEW: Amiga Computing, issue 71,  $\leftrightarrow$ March 1994 AmigaMagazineI.txt docs/rview 8K 185\*REVIEW: Amiga Magazine (Italy) AmigaShopper.txt docs/rview 12K 265\*Magazines: Amiga Shopper Magazine AmigaTecM1438S.txt docs/rview 9K 164\*REVIEW: Amiga Technologies M1438 monitor ( ← Microvit AmigaTeX.txt docs/rview 15K 356\*Text: AmigaTeX 3.1h AmigaUtilII.txt docs/rview 7K 356\*Disk: AmigaUtil II<br>Amiga\_Computng.txt docs/rview 8K 249\*REVIEW: Amiga Com 8K 249\*REVIEW: Amiga Computing, Issue 73, May ← 1994 Aminet.txt docs/rview 8K 294\*Cd-rom: Aminet CD-ROM disc, 6/93 AminetCDROM3.txt docs/rview 17K 233\*Cd-rom: AmiNet CD Volume 3 AminetCDROM3.txt docs/rview 17K 232\*REVIEW: AmiNet CD Volume 3 AminetSet1.txt docs/rview 21K 209\*REVIEW: Aminet Set 1 CD-ROM set<br>Ami Back2 0.txt docs/rview 17K 261\*Disk: Ami-Back 2.0 docs/rview 17K 261\*Disk: Ami-Back 2.0 Ami\_Back2\_0.txt docs/rview 17K 257\*REVIEW: Ami-Back 2.0 AMOS.txt docs/rview 13K 356\*Programmer: AMOS: The Creator AMOS3D.txt docs/rview 8K 356\*Programmer: AMOS 3D and Compiler AMOSProfession.txt docs/rview 6K 330\*Programmer: Amos Professional AMOS\_PD\_CD.txt docs/rview 5K 232\*Programmer: AMOS PD CD AMOS\_PD\_CD.txt docs/rview 5K 231\*REVIEW: AMOS PD CD AmTRAC.txt docs/rview 6K 356\*Input-devices: AmTRAC Trackball Animations.lha docs/rview 19K 97\*1.4 QT(MOV), AVI and MPEG FAQ for Amiga AnotherWorld.txt docs/rview 3K 249\*Games: Another World AnotherWorld.txt docs/rview 3K 249\*MINI-REVIEW: Another World AppleCD300Plus.txt docs/rview 12K 215\*Cd-rom: Apple CD-300e Plus CD-ROM drive t: ← REVIEW: AppleCD600e.txt docs/rview 13K 118\*REVIEW: Apple CD600e CD-ROM drive Apple\_CD300.txt docs/rview 11K 300\*Cd-rom: Apple CD-300 CD-ROM drive ARexxGuide2\_0a.txt docs/rview 7K 245\*Programmer: ARexxGuide 2.0a hypertext ← manual for A ARexxGuide2\_0a.txt docs/rview 7K 245\*REVIEW: ARexxGuide 2.0a hypertext manual  $\leftrightarrow$ for ARexx ArmourGeddon.txt docs/rview 10K 356\*Games: Armour-Geddon<br>AsimCDFS.txt docs/rview 15K 324\*Cd-rom: AsimCDFS CDR docs/rview 15K 324\*Cd-rom: AsimCDFS CDROM Filesystem AsimCDFS3\_5.txt docs/rview 3K 150\*MINI-REVIEW: AsimCDFS 3.5 AsimCDF\_2.txt docs/rview 3K 326\*Cd-rom: REVIEW: AsimCDFS CDROM Filesystem AsimVTR.txt docs/rview 4K 289\*Graphics: AsimVTR animation playback ← software

AsmOne.txt docs/rview 7K 296\*Programmer: AsmOne assembler ATonce.txt docs/rview 21K 356\*Emulation: ATonce A\_Train.txt docs/rview 15K 321\*Games: A-Train BarbarianII.txt docs/rview 9K 314\*Games: Barbarian II BarsAndPipes2.txt docs/rview 11K 257\*REVIEW: Bars and Pipes Professional version ← 2.0 BarsAndPipesPr.txt docs/rview 11K 261\*Audio: Bars and Pipes Professional version ← 2.0 BirdsOfPrey.txt docs/rview 25K 356\*Games: Birds Of Prey BlackCrypt.txt docs/rview 7K 327\*Games: Black Crypt BLAZEMONGER.txt docs/rview 14K 309\*April-fools: BLAZEMONGER BlitzBASIC2.txt docs/rview 9K 245\*Programmer: Blitz BASIC II Bliz1204.txt docs/rview 5K 248\*REVIEW: Blizzard 1204 accelerator/RAM ← expansion fo Bliz1220.txt docs/rview 5K 247\*REVIEW: Blizzard 1220/4 accelerator/RAM ← expansion Bliz1220\_2.txt docs/rview 9K 247\*REVIEW: Blizzard 1220/4 accelerator/RAM ← expansion Bliz1230II.txt docs/rview 16K 247\*REVIEW: Blizzard 1230-II accelerator/RAM ← expansion Blizz1220.txt docs/rview 5K 248\*Accelerators: Blizzard 1220/4 accelerator/ ← RAM expa Blizz1230II.txt docs/rview 16K 248\*Accelerators: Blizzard 1230-II accelerator/ ←- RAM exp Blizz1240TERC.txt docs/rview 15K 106\*REVIEW: Blizzard 1240 T/ERC accelerator for ← A1200 Blizzard1220\_2.txt docs/rview 9K 222\*Accelerators: Blizzard 1220/4 accelerator/ ← RAM expa Blizzard1230IV.txt docs/rview 19K 153\*REVIEW: Blizzard 1230-IV accelerator for ← A1200 Blizzard603e.lha docs/rview 3K 44\*Review of Phase5's Blizzard603e+ Blizzard603epl.lha docs/rview 36K 39\*Review of Phase5's Blizzard603e+ (including ←- SCSI) BodyBlowsGalac.txt docs/rview 12K 257\*REVIEW: Body Blows Galactic - AGA Brilliance.txt docs/rview 10K 288\*Graphics: Brilliance CanDo3\_0.txt docs/rview 9K 209\*REVIEW: CanDo version 3.0 CastleIncinera.txt docs/rview 7K 221\*Games: Castle Incinerator CastleIncinera.txt docs/rview 7K 220\*REVIEW: Castle Incinerator Caviar.txt docs/rview 7K 248\*Storage: Western Digital Caviar hard disk Caviar.txt docs/rview 7K 247\*REVIEW: Western Digital Caviar hard disk CaviarAC31200F.txt docs/rview 11K 172\*REVIEW: Western Digital Caviar AC31200F ← hard drive CBMLiquidation.txt docs/rview 4K 207\*REVIEW: Liquidation of Commodore ← International CD32.txt docs/rview 6K 269\*Cd-rom: Commodore CD32 CDJoy.txt docs/rview 9K 280\*Input-devices: CD-Joy for the Commodore ← CDTV CDROMsurvey199.txt docs/rview 126K 302\*Cd-rom: SURVEY: CD-ROM on the Amiga<br>CDR 38.txt docs/rview 7K 262\*Cd-rom: NEC MultiSpin 38 (CDR-38) C CDR-38) CD-ROM: NEC MultiSpin 38 (CDR-38) CD-ROM drive CDTV.txt docs/rview 35K 296\*Cd-rom: Amiga CDTV CDTV\_2.txt docs/rview 20K 284\*Cd-rom: Amiga CDTV and 2 discs<br>ChaosEnCD3.txt docs/rview 8K 254\*Cd-rom: The Chaos Engine, CD32 docs/rview 8K 254\*Cd-rom: The Chaos Engine, CD32 version ChaosEngine.txt docs/rview 8K 254\*REVIEW: The Chaos Engine, CD32 version ChaosEngine 2.txt docs/rview 13K 307\*Games: The Chaos Engine ChristmasLemmi.txt docs/rview 2K 356\*Games: Christmas Lemmings CivilizAGA.txt docs/rview 3K 280\*Games: Civilization AGA

Civilization.txt docs/rview 9K 323\*Games: Civilization<br>Cobra.txt docs/rview 9K 154\*REVIEW: DKB Cobra a Cobra.txt docs/rview 9K 154\*REVIEW: DKB Cobra accelerator and Ferret  $\leftrightarrow$ SCSI adap Colorburst.txt docs/rview 16K 356\*Graphics: ColorBurst ComeauC++.txt docs/rview 8K 356\*Programmer: Comeau C++ compiler Comeau\_C++2\_1.txt docs/rview 6K 356\*Programmer: Comeau C++ v2.1 ComputerShoppi.txt docs/rview 4K 327\*Vendors: Computer Shopping Network ( ← mailorder comp ConnectYourAmi.txt docs/rview 14K 223\*Books: Connect your Amiga! book ConnerCFP1060S.txt docs/rview 5K 169\*REVIEW: Conner CFP1060S SCSI-2 hard drive ConnerDS420A.txt docs/rview 2K 230\*Storage: Conner 420MB DS420A hard drive kit ConnerDS420A.txt docs/rview 2K 229\*MINI-REVIEW: Conner 420MB DS420A hard drive ← kit CowWars.txt docs/rview 5K 300\*Games: Cow Wars CrossDos7.lha docs/rview 3K 44\*Crossdos 7.0x Review CubScan1440.txt docs/rview 7K 287\*Monitors: MicroVitec CubScan-1440 multi- ← sync monit CurseOfTheAzur.txt docs/rview 6K 356\*Games: Curse of the Azure Bonds CyberGraphics.txt docs/rview 14K 198\*REVIEW: CyberGraphics, version 40.47 Cybernetix.txt docs/rview 5K 299\*Games: Cybernetix CyberPager.txt docs/rview 7K 267\*Datacomm: CyberPager 1.2 CyberSphere.txt docs/rview 8K 228\*Games: CyberSphere CyberStorm060.txt docs/rview 13K 167\*REVIEW: Cyberstorm 060 accelerator CyberVision64.txt docs/rview 16K 192\*REVIEW: CyberVision64 64-bit graphics card DaggeX.txt docs/rview 18K 248\*Datacomm: DaggeX 1.0 DaggeX.txt docs/rview 18K 248\*REVIEW: DaggeX 1.0 DAS\_ModulePlay.txt docs/rview 13K 236\*REVIEW: D.A.S.ModulePlayer, version 3.2a DataflySCSI+.txt docs/rview 10K 243\*Scsi: Dataflyer SCSI+ DataFlyXDS.txt docs/rview 4K 229\*Ide: DataFlyer XDS IDE interface for Amiga ← 600/120 DCTV.txt docs/rview 18K 356\*Graphics: DCTV 1.0c<br>DelfinaDSP.lha docs/rview 72K 98\*Review of Delfina D. DelfinaDSP.lha docs/rview 72K 98\*Review of Delfina DSP 16-bit audio board<br>DellDX9.txt docs/rview 10K 169\*REVIEW: Dell DX9 High Density external docs/rview 10K 169\*REVIEW: Dell DX9 High Density external ← floppy driv DeluxeMusic2.txt docs/rview 38K 278\*Audio: Deluxe Music 2.0 DemoCollection.txt docs/rview 10K 276\*Cd-rom: Almathera Demo Collection 2 CD-ROM Derringer.txt docs/rview 12K 324\*Accelerators: Derringer accelerator board ← for A500 Derring\_2.txt docs/rview 4K 318\*Accelerators: Derringer accelerator board ← for A500 DesignWorks.txt docs/rview 5K 356\*Graphics: DesignWorks DeskJet400.txt docs/rview 8K 154\*REVIEW: Hewlett Packard DeskJet 400 printer DevPac3.txt docs/rview 10K 302\*Programmer: DevPac 3 DGeneration.txt docs/rview 3K 252\*MINI-REVIEW: D/Generation CD32 DGenerationCD3.txt docs/rview 3K 253\*Cd-rom: D/Generation CD32 DiavoloBackup.txt docs/rview 25K 172\*REVIEW: Diavolo Backup version 3.0 DICE3\_0.txt docs/rview 21K 250\*REVIEW: DICE C compiler, version 3.0 DICE3\_0.txt docs/rview 21K 250\*Programmer: DICE C compiler, version 3.0<br>DICE3\_0\_2.txt docs/rview 23K 247\*Programmer: DICE Version 3.0 DICE3\_0\_2.txt docs/rview 23K 247\*Programmer: DICE Version 3.0<br>DICE3 0 2.txt docs/rview 23K 247\*REVIEW: DICE Version 3.0 DICE3\_0\_2.txt docs/rview 23K 247\*REVIEW: DICE Version 3.0<br>DiggersOscar.txt docs/rview 5K 252\*MINI-REVIEW: Diggers/Osc 5K 252\*MINI-REVIEW: Diggers/Oscar CD32 DiggersOscarCD.txt docs/rview 5K 253\*Cd-rom: Diggers/Oscar CD32 DigiPrintMouse.txt docs/rview 7K 245\*Input-devices: DigiPrint IBM Bus Mouse ←- Interface DigitalBreadbo.txt docs/rview 5K 256\*REVIEW: Digital Breadboard DigitalUnivers.txt docs/rview 11K 172\*REVIEW: The Digital Universe DirWork2\_0.txt docs/rview 18K 254\*Disk: DirWork 2.0

```
DirWork2_0.txt docs/rview 18K 254*REVIEW: DirWork 2.0
DiskExpander.txt docs/rview 11K 271*Disk: DiskExpander
DistantSuns4.txt docs/rview 11K 356*Science: Distant Suns 4.0
DKB1240.txt docs/rview 11K 225*Accelerators: DKB 1240 40MHz 68030 ←
   Accelerator for
DKB1240.txt docs/rview 11K 224*REVIEW: DKB 1240 40MHz 68030 Accelerator ←
   for the A
DKB3128.txt docs/rview 9K 203*REVIEW: DKB 3128 memory expansion card
DocDump.txt docs/rview 7K 261*Printing: DocDump, version 3.6
DocDump.txt docs/rview 7K 257*REVIEW: DocDump, version 3.6
DominoBoard24K.txt docs/rview 9K 330*Graphics: Domino 24-bit graphics board
DoubleDragon.txt docs/rview 6K 307*Games: Double Dragon
DPAnalogJoysti.txt docs/rview 8K 273*Input-devices: DP IBM Analog Joystick ←
   Interface
DPS_PAR.txt docs/rview 5K 278*Graphics: DPS Personal Animation Recorder
DragonsLair2Ti.txt docs/rview 4K 356*Games: Dragon's Lair II: Time Warp<br>DSS8+.txt docs/rview 11K 249*Audio: DSS8+ sound sampler, versio
DSS8+.txt docs/rview 11K 249*Audio: DSS8+ sound sampler, version 2.01<br>DSS8+.txt docs/rview 11K 248*REVIEW: DSS8+ sound sampler, version 2.0
                  docs/rview 11K 248*REVIEW: DSS8+ sound sampler, version 2.01
Dune.txt docs/rview 4K 303*Games: Dune
DuneII.txt docs/rview 8K 293*Games: Dune II -- Battle for Arrakis
D_A_S_ModulePl.txt docs/rview 13K 237*Audio: D.A.S.ModulePlayer, version 3.2a
Edge.txt docs/rview 17K 276*Text: Edge text editor version 1.704
EGSSpectrum.txt docs/rview 7K 281*Graphics: EGS Spectrum 28/24 graphics card
EGSSpec_2.txt docs/rview 12K 281*Graphics: EGS Spectrum 28/24 graphics card
EIZO_T563.txt docs/rview 9K 161*REVIEW: EIZO T563 17' monitor
Emplant.txt docs/rview 12K 318*Emulation: Emplant (software version 1.7)
Emplant2.txt docs/rview 50K 308*Emulation: Emplant (and comparison with ←
   AMax II)
Emplant3.txt docs/rview 7K 296*Emulation: REVIEW: Emplant (and comparison ←
   with AM
EmplantDeluxe.txt docs/rview 16K 237*Emulation: Emplant Deluxe (with Mac ←-
   Software v4.6)
EmplantDeluxe.txt docs/rview 16K 236*REVIEW: Emplant Deluxe (with Mac Software ←
   v4.6)
Envoy.txt docs/rview 7K 113*REVIEW: Envoy 2.0b networking software
Epic.txt docs/rview 9K 354*Games: Epic REVIEW: Epic (additions)
Essence.txt docs/rview 18K 282*Graphics: Essence Volumes I and II
EveshamReferen.txt docs/rview 11K 318*Storage: Evesham Reference 40 SCSI hard ←
   drive for
Excellence_vs_.txt docs/rview 32K 337*Text: excellence! and Final Copy word \leftrightarrowprocessors
EyeOfTheBehold.txt docs/rview 13K 265*Games: Eye of the Beholder 2: The Legend of \leftrightarrowDarkmo
FastCache.txt docs/rview 20K 293*Disk: FastCache version 1.0
FastJPEG.txt docs/rview 4K 257*REVIEW: FastJPEG, version 1.0
FastJPEG.txt docs/rview 4K 243*Graphics: FastJPEG, version 1.0
Ferret_2.txt docs/rview 7K 142*REVIEW: DKB Ferret SCSI daughterboard for ←
   A1200
FighterDuelPro.txt docs/rview 5K 228*Games: Fighter Duel Professional Flight ←
   Recorder
FinalCo2.txt docs/rview 21K 323*Text: Final Copy II (UK version)<br>FinalCo3.txt docs/rview 17K 305*Text: Final Copy II. Release 2
                  docs/rview 17K 305*Text: Final Copy II, Release 2
FinalCopyII.txt docs/rview 27K 324*Text: Final Copy II
FinalWriter2.txt docs/rview 19K 246*Text: Final Writer, Release 2
FinalWriter2.txt docs/rview 19K 246*REVIEW: Final Writer, Release 2
FireAndIce.txt docs/rview 10K 247*Games: Fire & Ice CD^32 (V1.04 AGA)
FireAndIce.txt docs/rview 10K 246*REVIEW: Fire & Ice CD^32 (V1.04 AGA)
```
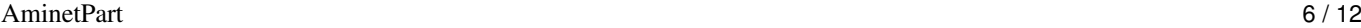

Fireball1280A.txt docs/rview 21K 153\*REVIEW: Quantum Fireball 1280A A63 IDE hard ← drive Flow.txt docs/rview 20K 304\*Text: Flow 3.1 outline processor ForAdultsOnlyC.txt docs/rview 6K 317\*Cd-rom: For Adults Only CD-ROM discs Forge1\_0.txt docs/rview 10K 245\*Graphics: Forge 1.0 Forge1\_0.txt docs/rview 10K 245\*REVIEW: Forge 1.0 FormulaOneGran.txt docs/rview 18K 227\*Games: Formula One Grand Prix FreshFishOct93.txt docs/rview 3K 278\*Cd-rom: Fresh Fish CD-ROM #1, October 1993 FreshFo2.txt docs/rview 9K 204\*REVIEW: Fresh Fonts CD-ROM, Volume 1<br>FreshFonts.txt docs/rview 18K 224\*Cd-rom: Fresh Fonts CD-ROM, Volume 1 docs/rview 18K 224\*Cd-rom: Fresh Fonts CD-ROM, Volume 1 Frontier.txt docs/rview 18K 273\*Games: Frontier FuryOfTheFurri.txt docs/rview 6K 248\*REVIEW: Fury of the Furries, CD32 version FusionForty.txt docs/rview 10K 329\*Accelerators: Fusion Forty 68040 card for ← Amiga 20 Fusion\_Forty\_2.txt docs/rview 15K 305\*Accelerators: Fusion Forty accelerator for ← Amiga 2 GaListsGer.lha docs/rview 79K 30\*Reviews of amiga games (german)<br>GamesLists.lha docs/rview 15K 29\*Some short lists of amiga games docs/rview 15K 29\*Some short lists of amiga games GamesLists2.lha docs/rview 8K 29\*Some more lists of amiga games GamesReviews.lha docs/rview 89K 30\*About 30 games reviews (GERMAN) gcc.txt docs/rview 4K 260\*Programmer: GNU C Compiler and related ← tools  $\texttt{qcc.txt}$  docs/rview 4K 257\*MINI-REVIEW: GNU C Compiler and related  $\leftrightarrow$ tools GFABasic.txt docs/rview 18K 356\*Programmer: GFA BASIC v3.5 GForce68040.txt docs/rview 12K 302\*Accelerators: G-Force 28Mhz 68040 ← accelerator for GfxBaseX11.txt docs/rview 8K 352\*Graphics: GfxBase X11 X server GigaMem2\_0.txt docs/rview 21K 314\*Disk: GigaMem 2.0 GigaMem3\_0.txt docs/rview 10K 248\*Disk: GigaMem, revision 3 GigaMem3\_0.txt docs/rview 10K 248\*REVIEW: GigaMem, revision 3<br>GlobalEffect.txt docs/rview 5K 351\*Games: Global Effect GlobalEffect.txt docs/rview 5K 351\*Games: Global Effect GoldenGate486S.txt docs/rview 10K 321\*Emulation: Vortex Golden Gate 486SLC PC/AT ←- Emulato GoldenGateII.txt docs/rview 12K 254\*REVIEW: GoldenGate II GoldenGII.txt docs/rview 12K 254\*Ports: GoldenGate II GoldenIMAGECor.txt docs/rview 10K 307\*Input-devices: GoldenIMAGE cordless 4- ← button mouse GoldFish.txt docs/rview 17K 240\*Cd-rom: Gold Fish CD-ROM Set GoldFish.txt docs/rview 17K 239\*REVIEW: Gold Fish CD-ROM Set GoldImageTrack.txt docs/rview 4K 89\*REVIEW: Golden Image Amiga/Atari Trackball GPFax.txt docs/rview 14K 287\*Datacomm: GPFax GravisGamepad.txt docs/rview 6K 317\*Input-devices: Gravis Gamepad GreekWorkbench.txt docs/rview 11K 237\*Amigados: Greek Workbench GreekWorkbench.txt docs/rview 11K 236\*REVIEW: Greek Workbench Gunship2000.txt docs/rview 14K 292\*Games: Gunship 2000, version 3.01 Gunship\_2000\_2.txt docs/rview 16K 291\*Games: Gunship 2000 GuruBook.txt docs/rview 10K 262\*Books: The Amiga Guru Book<br>Guru\_Book\_2.txt docs/rview 13K 262\*Books: The Amiga Guru Book docs/rview 13K 262\*Books: The Amiga Guru Book Heimdal2.txt docs/rview 13K 240\*Games: Heimdall2 for the CD32<br>Heimdall.txt docs/rview 6K 356\*Games: Heimdall Heimdall.txt docs/rview 6K 356\*Games: Heimdall<br>Heimdall2.txt docs/rview 13K 239\*REVIEW: Heimdal docs/rview 13K 239\*REVIEW: Heimdall2 for the CD32 HighSpeedPasca.txt docs/rview 17K 224\*Programmer: HighSpeed Pascal compiler HiredGuns.txt docs/rview 9K 280\*Games: Hired Guns Hired Guns 2.txt docs/rview 15K 279\*Games: Hired Guns HSMathLibs\_060.txt docs/rview 2K 30\*Review of faster Amiga Math Libraries

HWGRCS.txt docs/rview 7K 232\*Programmer: HWGRCS software revision ← control syste HWGRCS.txt docs/rview 7K 231\*REVIEW: HWGRCS software revision control system HyperCacheProf.txt docs/rview 10K 312\*Disk: HyperCache Professional HyperCOM1.txt docs/rview 6K 122\*REVIEW: HyperCOM1 serial port for A1200 HyperMorph.txt docs/rview 2K 309\*April-fools: HyperMorph IllumiLink\_Air.txt docs/rview 23K 282\*Input-devices: IllumiLink 2.5 and AirLink ←- 2.5 Imagemaster9\_2.txt docs/rview 18K 319\*Graphics: Imagemaster version 9.21 ImageTickler.txt docs/rview 2K 309\*April-fools: Image Tickler ImpactVision24.txt docs/rview 9K 249\*Graphics: Impact Vision 24 IncinerplexGam.txt docs/rview 16K 225\*Games: Four shareware games by Incinerplex IncinerplGames.txt docs/rview 16K 224\*REVIEW: Four shareware games by Incinerplex Infinitiv1200.txt docs/rview 7K 89\*REVIEW: Infinitiv Tower for A1200 InsiteFloptica.txt docs/rview 10K 248\*Storage: Insite Floptical Drive I325VM InsiteFlopticl.txt docs/rview 8K 256\*REVIEW: Insite Floptical Drive I325VM IOExtender.txt docs/rview 11K 266\*Ports: GVP ioExtender board<br>IPISA94.txt docs/rview 8K 220\*Conferences: IPISA '94 conf docs/rview 8K 220\*Conferences: IPISA '94 conference, Italy IPISA95.txt docs/rview 15K 167\*REVIEW: IPISA '95 (conference) ISDNMaster.txt docs/rview 8K 257\*Datacomm: ISDN Master ISDNMaster.txt docs/rview 8K 256\*REVIEW: ISDN Master I\_Card.txt docs/rview 10K 263\*Ports: I-Card ethernet card for Amiga ←- 600/1200 JaguarXJ220.txt docs/rview 8K 349\*Games: Jaguar XJ220 JamesPond2Robo.txt docs/rview 4K 252\*MINI-REVIEW: James Pond 2 - Robocod CD32 JamesPond3Star.txt docs/rview 16K 243\*Cd-rom: James Pond 3: Operation Starfish CD ←- ^32 Jaz.txt docs/rview 10K 148\*REVIEW: Iomega Jaz Drive JazzThroughMID.txt docs/rview 13K 336\*Audio: Jazz Through MIDI JcGraph.txt docs/rview 6K 261\*Graphics: JcGraph JcGraph.txt docs/rview 6K 257\*REVIEW: JcGraph JohnBarnesFoot.txt docs/rview 3K 252\*MINI-REVIEW: John Barnes European Football ←- CD32 KB100.txt docs/rview 6K 122\*REVIEW: KB100 adaptor for AT keyboard Kickstart1\_3RO.txt docs/rview 5K 309\*April-fools: Kickstart 1.3 ROM KlondikeAGA.txt docs/rview 10K 249\*REVIEW: Klondike AGA, Version 1.1 KlondikeAGA.txt docs/rview 10K 249\*Games: Klondike AGA, Version 1.1 KwickstartII.txt docs/rview 5K 333\*Rom-switchers: Kwickstart II ROM switcher ← for Amig LabyrinthOfTim.txt docs/rview 12K 262\*Games: The Labyrinth of Time LegacyOfSoraci.txt docs/rview 5K 250\*Games: Legacy of Soracil (demo) LegacyOfSoracl.txt docs/rview 5K 249\*MINI-REVIEW: Legacy of Soracil (demo) Lemmings2TheTr.txt docs/rview 16K 293\*Games: Lemmings 2: The Tribes Liberation.txt docs/rview 14K 257\*REVIEW: Liberation CD-32 Llamatron.txt docs/rview 11K 284\*Games: Llamatron LostTreasuresO.txt docs/rview 10K 296\*Games: The Lost Treasures of Infocom Macro68.txt docs/rview 10K 305\*Programmer: Macro68 assembler (and brief ← assembler MagicWB.txt docs/rview 12K 286\*Graphics: MagicWB t: Majic WB gotcha! MagicWB2.txt docs/rview 22K 236\*Graphics: Magic Workbench version 2.0<br>MagicWB2.txt docs/rview 22K 235\*REVIEW: Magic Workbench version 2.0 docs/rview 22K 235\*REVIEW: Magic Workbench version 2.0 MainActor.txt docs/rview 14K 264\*Graphics: MainActor 1.23 Main\_Actor1\_52.txt docs/rview 19K 243\*Graphics: MainActor 1.52 MangledFenders.txt docs/rview 5K 171\*MINI-REVIEW: Mangled Fenders - Armored  $\leftrightarrow$ Combat Edit

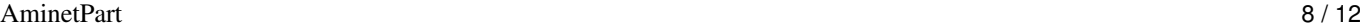

Mathcomp.lha docs/rview 1K 144\*Comparison chart between '060 with slow/  $\leftrightarrow$ fast math MeetingPearls.txt docs/rview 18K 239\*Cd-rom: Meeting Pearls Volume I CD-ROM MeetingPearls.txt docs/rview 18K 238\*REVIEW: Meeting Pearls Volume I CD-ROM MeetingPearls3.txt docs/rview 6K 169\*REVIEW: Meeting Pearls CD-ROM, Volume III MegaballAGA.txt docs/rview 6K 269\*Games: MegaBall AGA Mercury68040.txt docs/rview 19K 304\*Accelerators: PPI Mercury 68040 accelerator ← for A3 MessySID.txt docs/rview 2K 228\*Disk: MessySID MicrobMBX.txt docs/rview 6K 250\*Accelerators: Microbotics MBX1200 RAM/FPU ← expansio MicrobMX1.txt docs/rview 11K 295\*Accelerators: Microbotics M1230XA-50 68030 ← acceler MicrobotiMBX12.txt docs/rview 6K 249\*REVIEW: Microbotics MBX1230 accelerator ← card for t MicrobVXL.txt docs/rview 12K 309\*Memory: 32-bit RAM expansion for Amiga 500<br>Microcosm.txt docs/rview 4K 257\*Cd-rom: Microcosm CD32 docs/rview 4K 257\*Cd-rom: Microcosm CD32 Microcosm.txt docs/rview 4K 256\*REVIEW: Microcosm CD32 Microvitec1438.txt docs/rview 8K 247\*Monitors: Microvitec 1438 Multisync monitor Microvitec1438.txt docs/rview 8K 246\*REVIEW: Microvitec 1438 Multisync monitor MightAndMagicI.txt docs/rview 14K 305\*Games: Might and Magic III MOD\_Enigma.txt docs/rview 3K 318\*Audio: REVIEW: 'Enigma' by Tip and Firefox MoG.txt docs/rview 12K 268\*Science: MoG, Molecular Graphics software ← for the MoG\_example\_uu.txt docs/rview 24K 268\*Science: MoG output MonkeyIslandII.txt docs/rview 4K 248\*Games: Monkey Island II Monopoly.txt docs/rview 7K 248\*Games: Monopoly MortalKombat.txt docs/rview 11K 269\*Games: Mortal Kombat Motorola68010.txt docs/rview 6K 281\*Accelerators: Motorola MC68010 ← microprocessor MRBackupProfes.txt docs/rview 17K 317\*Disk: MRBackup Professional, Version 1.13a MultiDisk150In.txt docs/rview 29K 232\*REVIEW: Bernoulli MultiDisk 150 Insider ← removable MultiFaceCard3.txt docs/rview 6K 257\*REVIEW: MultiFaceCard III MultiFaceCardI.txt docs/rview 6K 260\*Ports: MultiFaceCard III Multimedia.lha docs/rview 25K 65\*1.8 QT, AVI, MPEG, MPI&II&III FAQ Multimedia.lha docs/rview 25K 54\*2.0 QT,AVI,MPEG,MPI&II&III FAQ MultiPlot.txt docs/rview 15K 248\*Graphics: Multiplot XLNd (beta) MusicNotationS.txt docs/rview 21K 339\*Audio: Music notation programs for the ← Amiga MusicX2\_0.txt docs/rview 11K 257\*Audio: Music-X 2.0 upgrade MusicX2\_0.txt docs/rview 11K 256\*REVIEW: Music-X 2.0 upgrade Nerv.txt docs/rview 4K 240\*Gag: Nerv version 1.0 Nerv.txt docs/rview 4K 239\*REVIEW: Nerv version 1.0 NetBSD.txt docs/rview 22K 285\*Unix: Amiga NetBSD NetworkCD.txt docs/rview 11K 228\*Cd-rom: Network CD and CD32 Sernet cable NewsRog.txt docs/rview 15K 29\*Review of the new newsreader, NewsRog V1.0 Nib2\_0.txt docs/rview 5K 306\*Disk: Nib 2.0<br>Nightmare.txt docs/rview 6K 248\*Games: Knight Nightmare.txt docs/rview 6K 248\*Games: Knightmare<br>NightShift.txt docs/rview 7K 248\*Games: Night Shif docs/rview 7K 248\*Games: Night Shift NoGreaterGlory.txt docs/rview 11K 317\*Games: No Greater Glory<br>NoteBook.txt docs/rview 9K 333\*Text: NoteBook version 9K 333\*Text: NoteBook version 1.08 Oktagon2008.txt docs/rview 10K 257\*Scsi: Oktagon 2008 SCSI-2 host adapter Oktagon2008.txt docs/rview 9K 256\*REVIEW: Oktagon 2008 SCSI-2 host adapter OmniKeyUltra.txt docs/rview 7K 248\*Input-devices: NorthGate OmniKey Ultra OneStopMusicSh.txt docs/rview 4K 323\*Audio: One Stop Music Shop

OpalVision.txt docs/rview 13K 337\*Graphics: OpalVision 24-bit graphics board ← & softw Oxyd.txt docs/rview 9K 304\*Games: Oxyd PanavisionConv.txt docs/rview 9K 172\*Review of Panavision video converter PAWSTrac.txt docs/rview 3K 120\*MINI-REVIEW: PAWSTrac trackball PerfectGeneral.txt docs/rview 17K 248\*Games: The Perfect General PhonePakVFX.txt docs/rview 14K 324\*Datacomm: GVP PhonePak VFX 1.01 FAX and ← Voice Mail PhotoworX.txt docs/rview 16K 262\*Cd-rom: PhotoworX version 1.71 Picasso.txt docs/rview 18K 278\*Graphics: Picasso II graphics board<br>Picasso2.txt docs/rview 10K 267\*Graphics: Picasso II docs/rview 10K 267\*Graphics: Picasso II Picasso3.txt docs/rview 22K 265\*Graphics: Picasso II graphics board Picasso4.txt docs/rview 8K 233\*Graphics: Picasso II graphics board<br>PicassoII 4.txt docs/rview 8K 232\*REVIEW: Picasso II graphics board docs/rview 8K 232\*REVIEW: Picasso II graphics board PicassoIV.txt docs/rview 9K 105\*REVIEW: Picasso IV Piccolo.txt docs/rview 34K 268\*Graphics: Piccolo Graphics Board PictureViewerS.txt docs/rview 20K 257\*SURVEY: Amiga picture viewers, version 2<br>PinballFantasi.txt docs/rview 5K 252\*MINI-REVIEW: Pinball Fantasies CD32 5K 252\*MINI-REVIEW: Pinball Fantasies CD32 PinballIllusio.txt docs/rview 12K 201\*REVIEW: Pinball Illusions version 1.5 PoolOfRadiance.txt docs/rview 9K 248\*Games: Pool Of Radiance PowerComputing.txt docs/rview 6K 257\*REVIEW: Power Computing XL 1.76Meg floppy ← drive PowerComputing.txt docs/rview 13K 201\*REVIEW: Power Computing CD-ROM drive Predator2.txt docs/rview 4K 248\*Games: Predator 2 Prelude.txt docs/rview 18K 66\*Review of the Prelude 16-bit audio card ProFootballSim.txt docs/rview 11K 319\*Games: Professional Football Simulation v3 ← .1b ProgrammingLan.txt docs/rview 38K 303\*Programmer: Programming Languages for the ← Amiga ProjectX.txt docs/rview 7K 248\*Games: Project X ProperGrammarI.txt docs/rview 9K 298\*Text: Proper Grammar II ProTennisTour2.txt docs/rview 15K 320\*Games: Pro Tennis Tour 2<br>Protext5 5.txt docs/rview 11K 248\*Text: Protext v5.5 Protext5\_5.txt docs/rview 11K 248\*Text: Protext v5.5<br>Protext6\_53.txt docs/rview 25K 215\*Text: Protext vers docs/rview 25K 215\*Text: Protext version 6.53 ProWrite.txt docs/rview 8K 248\*Text: ProWrite 3.1.3 QuakeReview.txt docs/rview 6K 29\*Review of Amiga Quake game Quarterback6\_0.txt docs/rview 11K 267\*Disk: Quarterback 6.0 QuickNet.txt docs/rview 7K 240\*Ports: QuickNet 2000 ethernet hardware/ ← software QuickNet.txt docs/rview 7K 239\*REVIEW: QuickNet 2000 ethernet hardware/ ← software QuickWrite.txt docs/rview 12K 302\*Text: QuickWrite version 1.1 RailRoadTycoon.txt docs/rview 7K 248\*Games: RailRoad Tycoon RapidFire\_3.txt docs/rview 10K 141\*REVIEW: RapidFire SCSI-II controller RawCopy.txt docs/rview 6K 306\*Disk: Raw Copy version 1.3 RCS68040\_35MHz.txt docs/rview 6K 278\*Accelerators: RCS 35 MHz 68040 accelerator ← for Ami Real3D.txt docs/rview 25K 257\*Graphics: Real 3D Version 2.0 (version ← 2.35) Real3D.txt docs/rview 25K 256\*REVIEW: Real 3D Version 2.0 (version 2.35)<br>ReccoonBBS.txt docs/rview 11K 137\*REVIEW: Reccoon BBS v0.67 (registered) ReccoonBBS.txt docs/rview 11K 137\*REVIEW: Reccoon BBS v0.67 (registered)<br>RedBaron.txt docs/rview 6K 248\*Games: Red Baron 6K 248\*Games: Red Baron Retina.txt docs/rview 28K 306\*Graphics: Retina 24-bit graphics board RetinaEmu2\_3.txt docs/rview 7K 211\*REVIEW: RetinaEmu 2.3 software update for ← Retina g RetinaZ3.txt docs/rview 23K 250\*Graphics: Retina BLT Z3 graphics card RetinaZ3.txt docs/rview 23K 249\*REVIEW: Retina BLT Z3 graphics card

Roketz.txt docs/rview 16K 191\*REVIEW: Roketz Rush.txt docs/rview 6K 249\*Disk: Rush, release 2 Rush.txt docs/rview 6K 248\*REVIEW: Rush, release 2 SAAR\_AMOK\_II.txt docs/rview 17K 225\*Cd-rom: SAAR & AMOK CD-ROM, Volume II SAAR\_AMOK\_II.txt docs/rview 17K 224\*REVIEW: SAAR & AMOK CD-ROM, Volume II SamsungSHD\_321.txt docs/rview 15K 225\*Storage: Samsung SHD-3212A IDE hard disk Samsung\_3212A.txt docs/rview 15K 224\*REVIEW: Samsung SHD-3212A hard drive SAS C Version6.txt docs/rview 14K 335\*Programmer: SAS/C Compiler version 6.00 ScalaMM210.txt docs/rview 9K 306\*Multimedia: ScalaMM210 multimedia ← presentation pro SceneryAnimato.txt docs/rview 12K 248\*Graphics: Scenery Animator vs. Vista Pro  $\leftrightarrow$ REVIEW: S Scrabble.txt docs/rview 4K 248\*Games: Scrabble brand Crossword Game SeagateST3655N.txt docs/rview 10K 269\*Storage: Seagate ST3655N SCSI hard drive SensibleSoccer.txt docs/rview 3K 252\*MINI-REVIEW: Sensible Soccer CD32 Settlers.txt docs/rview 12K 262\*Games: The Settlers<br>ShadowOfTheBea.txt docs/rview 5K 281\*Games: Shadow of th ShadowOfTheBea.txt docs/rview 5K 281\*Games: Shadow of the Beast 3<br>SimLife.txt docs/rview 21K 290\*Games: SimLife SimLife.txt docs/rview 21K 290\*Games: SimLife<br>SimonTheSorcer.txt docs/rview 7K 232\*REVIEW: Simon 7K 232\*REVIEW: Simon the Sorcerer (Talkie) CD32 SmartPort.txt docs/rview 7K 255\*Input-devices: Amiga Smart Port SmartUPS400.txt docs/rview 8K 339\*Power: American Power Conversion Smart-UPS ←  $400$ SolidStateLeis.txt docs/rview 13K 248\*Accelerators: Solid State Leisure A5000-16 ← 68020 A Sony17SF.txt docs/rview 10K 185\*REVIEW: Sony Trinitron Multiscan 17sf ← monitor SOUNDvision.txt docs/rview 15K 283\*Emulation: Cardinal SOUNDvision board for BridgeBo SourceCodeCDRO.txt docs/rview 6K 315\*Cd-rom: Source Code CD-ROM disc, March 1992 ← editio SpaceHulk.txt docs/rview 10K 264\*Games: Space Hulk Speakers.txt docs/rview 4K 293\*Audio: Desktop speakers SportsterModem.txt docs/rview 5K 324\*Modems: US Robotics Sportster modem Squirrel.txt docs/rview 9K 204\*REVIEW: Squirrel PCMCIA SCSI Interface Stardust.txt docs/rview 11K 261\*Games: Stardust Stardust.txt docs/rview 11K 257\*REVIEW: Stardust StarTrek25.txt docs/rview 12K 255\*Games: Star Trek 25th Anniversary StarTrek25.txt docs/rview 12K 255\*REVIEW: Star Trek 25th Anniversary StormC.txt docs/rview 22K 99\*REVIEW: StormC 2.0 programming environment SuperbasePro4.txt docs/rview 22K 307\*Database: Superbase Professional 4 (aka,  $\leftrightarrow$ SBase4 Pr SuperCardAmiII.txt docs/rview 7K 306\*Copiers: Super Card Ami II SuperCD32Pad.txt docs/rview 8K 246\*Input-devices: Competition Pro Super CD 32 ← Profess SuperCD32Pad.txt docs/rview 8K 245\*REVIEW: Competition Pro Super CD 32 ← Professional C SuperDJC2.txt docs/rview 9K 300\*Printing: Super\_DJC2 printer driver for HP ← DeskJet Superfrog.txt docs/rview 9K 304\*Games: Superfrog SwitchHitter.txt docs/rview 7K 187\*REVIEW: SwitchHitter PC keyboard to Amiga ← adapter SX32.txt docs/rview 5K 175\*REVIEW: SX32 CD32 internal expansion SX\_1.txt docs/rview 9K 240\*Ports: SX-1 expansion for the CD32 SX 1.txt docs/rview 9K 239\*REVIEW: SX-1 expansion for the CD32 Syndicate.txt docs/rview 15K 273\*Games: Syndicate SyQuestSQ3270S.txt docs/rview 9K 209\*REVIEW: SyQuest SQ3270S removable media ← drive

Textra.txt docs/rview 8K 290\*Text: Textra version 1.14 TimeTracker.txt docs/rview 16K 277\*Calendar: Time Tracker version 1.0 TKRTriStar.txt docs/rview 8K 165\*REVIEW: TKR TriStar 28.8K modem ToasterOven.txt docs/rview 13K 193\*REVIEW: Toaster Oven 4000GT tower case for ← Amiga 4 TomLandryStrat.txt docs/rview 20K 323\*Games: Tom Landry Strategy Football TornadoAGA.txt docs/rview 21K 228\*Games: Tornado, AGA version ToshibaMM20E45.txt docs/rview 16K 142\*REVIEW: Toshiba Integrated Multimedia ← Monitor MM20 Trumpcard500Pr.txt docs/rview 7K 248\*Scsi: Trumpcard 500 Professional Turbo28.txt docs/rview 11K 286\*Accelerators: Supra Turbo 28 Accelerator<br>TurboCalc2 0.txt docs/rview 8K 232\*Business: TurboCalc version 2.0 TurboCalc2\_0.txt docs/rview 8K 232\*Business: TurboCalc version 2.0<br>TurboCalc2\_0.txt docs/rview 8K 231\*REVIEW: TurboCalc version 2.0 8K 231\*REVIEW: TurboCalc version 2.0 TurboText.txt docs/rview 11K 298\*Text: TurboText TurboTouch360.txt docs/rview 12K 317\*Input-devices: Turbo Touch 360 game ← controller Turrican3.txt docs/rview 7K 269\*Games: Turrican 3<br>TwoMegAgnus.txt docs/rview 11K 275\*Projects: Two Meg TwoMegAgnus.txt docs/rview 11K 275\*Projects: Two Meg Agnus Project 5K 250\*Text: TypeSMITH version 2.02 TypeSmith2\_02.txt docs/rview 5K 250\*REVIEW: TypeSMITH version 2.02 UConvpre.lha docs/rview 308K 153\*Previewanims/texts to UConv 1.5 and UCat  $\leftrightarrow$ 1.0 Ultima6.txt docs/rview 6K 248\*Games: Ultima 6 UnDelete1\_02.txt docs/rview 4K 237\*Disk: UnDelete 1.02 UnDelete1\_02.txt docs/rview 4K 236\*REVIEW: UnDelete 1.02 Utopia.txt docs/rview 7K 248\*Games: Utopia VectorConnect.txt docs/rview 7K 189\*REVIEW: Vector Connection board, version ← 2.7 VGASpectrumCDR.txt docs/rview 5K 315\*Cd-rom: VGA Spectrum CDROM disc VideoMagician.txt docs/rview 5K 91\*REVIEW:Video Magician Card VideoMagician.txt docs/rview 6K 89\*REVIEW: Video Magician Card<br>Viewtek1 03.txt docs/rview 3K 320\*Graphics: Viewtex 1.03 Viewtek1\_03.txt docs/rview 3K 320\*Graphics: Viewtex 1.03<br>VistaPro.txt docs/rview 12K 248\*Graphics: Scenery Anim docs/rview 12K 248\*Graphics: Scenery Animator vs. Vista Pro ← REVIEW: S V\_Lab.txt docs/rview 8K 304\*Graphics: V-Lab 24-bit Video Digitizer Card Warlords.txt docs/rview 10K 257\*Games: Warlords 1, enhanced Warlords.txt docs/rview 10K 256\*REVIEW: Warlords 1, enhanced WarpEng3040.txt docs/rview 7K 209\*MINI-REVIEW: Warp Engine 3040 68040 ← accelerator fo WarpEng4040.txt docs/rview 10K 234\*Accelerators: Warp Engine 4040 accelerator WarpEng4040.txt docs/rview 10K 233\*REVIEW: Warp Engine 4040 accelerator WarpEng4040\_3.txt docs/rview 6K 208\*MINI-REVIEW: WarpEngine/040 for Amiga ← A3000T WarpEnge4040.txt docs/rview 16K 245\*REVIEW: WarpEngine 4040 accelerator for ← A3000T/A40 WarWizard.txt docs/rview 22K 227\*Games: War Wizard v1.03, shareware version WarWizard.txt docs/rview 22K 226\*REVIEW: War Wizard v1.03, shareware version WeirdScienceCl.txt docs/rview 10K 211\*REVIEW: Weird Science CLIP ART CD<br>WeirdScNe.txt docs/rview 3K 245\*Cd-rom: Weird Science Network CD- $3K$  245\*Cd-rom: Weird Science Network CD-ROM (MINI- ← REVIEW) WhoWhatWhenWhe.txt docs/rview 12K 302\*Calendar: Who! What! When! Where!<br>Wildfire.txt docs/rview 7K 122\*REVIEW: Wildfire 68060 accelerato 7K 122\*REVIEW: Wildfire 68060 accelerator for ← A2000 WildFire\_2.txt docs/rview 11K 18\*REVIEW\_2: DKB WildFire 060 accelerator WingCommander.txt docs/rview 12K 318\*Games: Wing Commander version A6.81E WingsOfFury.txt docs/rview 3K 248\*Games: Wings Of Fury WinkBug.txt docs/rview 11K 243\*Debug: WinkBug

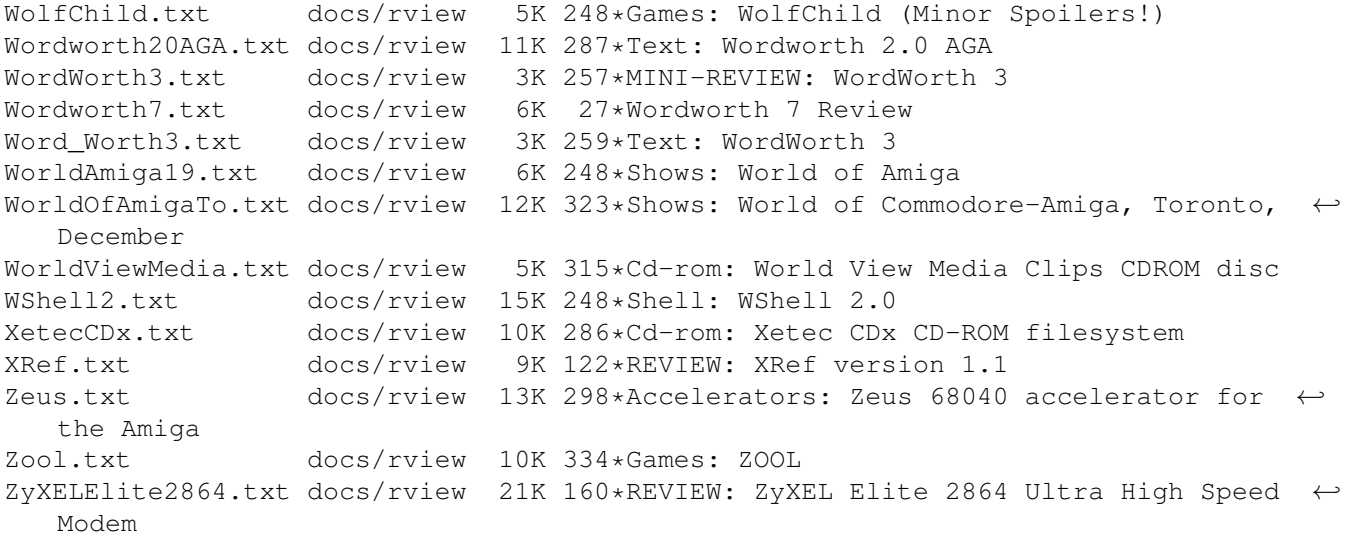